RTV4929c AFTER EFFECTS

FALL 2020

**Ae** 

You were born an original!

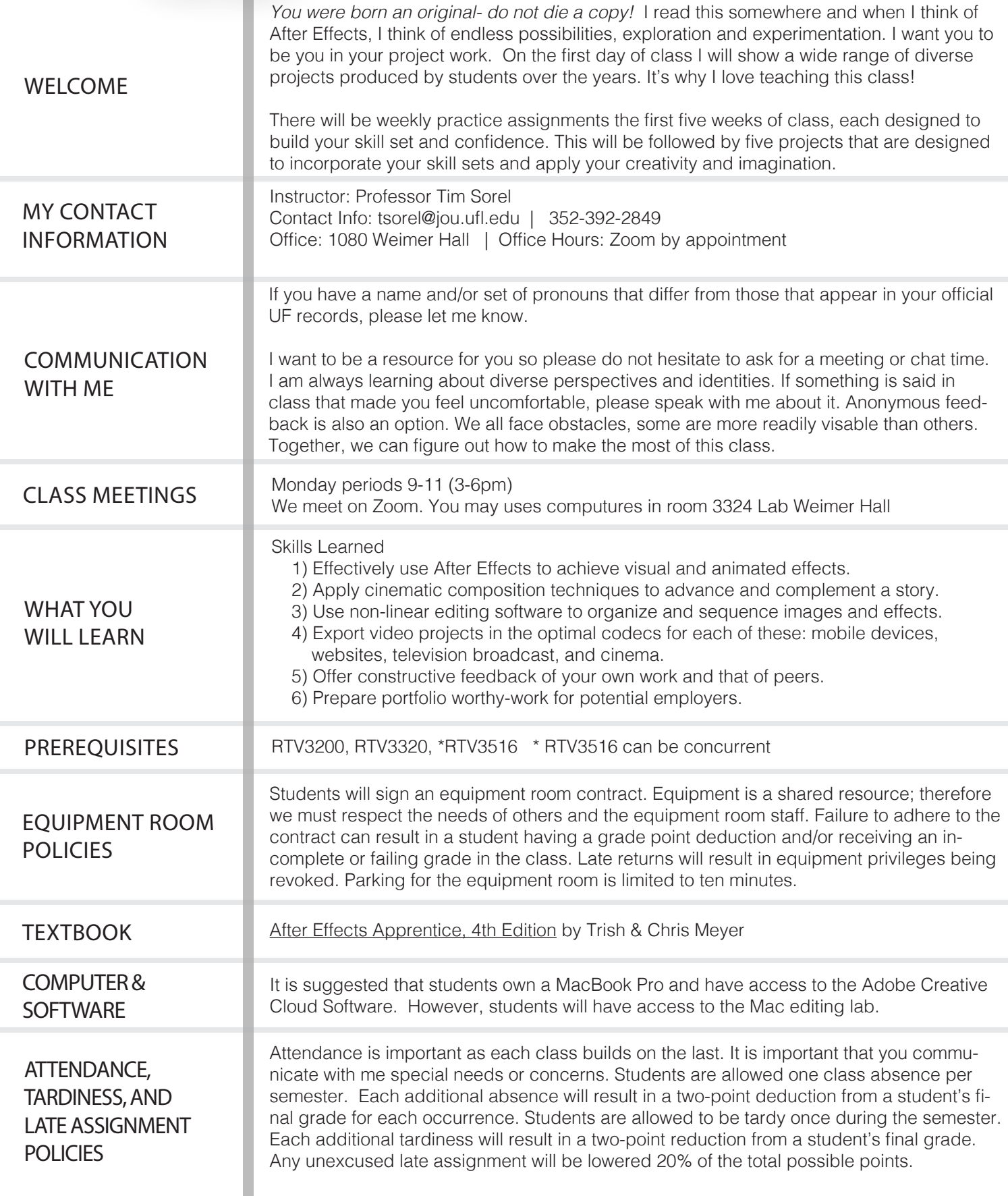

## STUDENTS WITH DISABILITIES

Students requesting classroom accommodation must first register with the Dean of Students Office. The Dean of Students Office will provide documentation to the student who must then provide this documentation to the Instructor when requesting accommodation.

#### UF HONOR CODE

UF students are bound by The Honor Pledge which states, "We, the members of the University of Florida community, pledge to hold ourselves and our peers to the highest standards of honor and integrity by abiding by the Honor Code. On all work submitted for credit by students at the University of Florida, the following pledge is either required or implied: "On my honor, I have neither given nor received unauthorized aid in doing this assignment."

The Honor Code (http://www.dso.ufl.edu/sccr/process/student-conduct-honor-code/) specifies a number of behaviors that are in violation of this code and the possible sanctions. Furthermore, you are obligated to report any condition that facilitates academic misconduct to appropriate personnel.

## HELP WITH COPING

The UF Counseling and Wellness Center is a terrific, free resource for any student who could use help managing stress or coping with life. The center, at 3190 Radio Road on campus, is open for appointments and emergency walk-ins from 8 a.m. to 5 p.m. Monday through Friday. To make an appointment or receive after-hours assistance, call 352-392-1575.

#### COURSE EVALUATIONS

Students are expected to provide professional and respectful feedback on the quality of instruction in this course by completing course evaluations online via GatorEvals. Guidance on how to give feedback in a professional and respectful manner is available at https://gatorevals.aa.ufl.edu/students/. Students will be notified when the evaluation period opens, and can complete evaluations through the email they receive from GatorEvals, in their Canvas course menu under GatorEvals, or via **https://ufl.** bluera.com/ufl/. Summaries of course evaluation results are available to students at https://gatorevals. aa.ufl.edu/public-results/ ,

# ASSIGNMENTS, PROJECTS, & GRADING

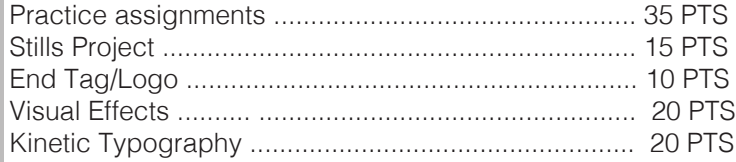

## GRADING SCALE

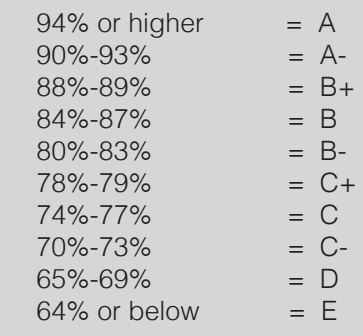

## **UNIVERSITY POLICIES**

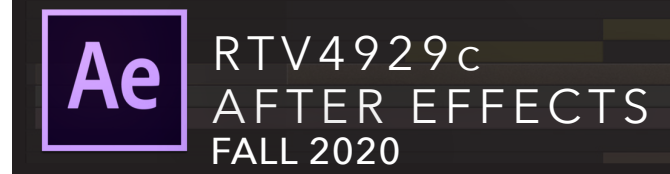

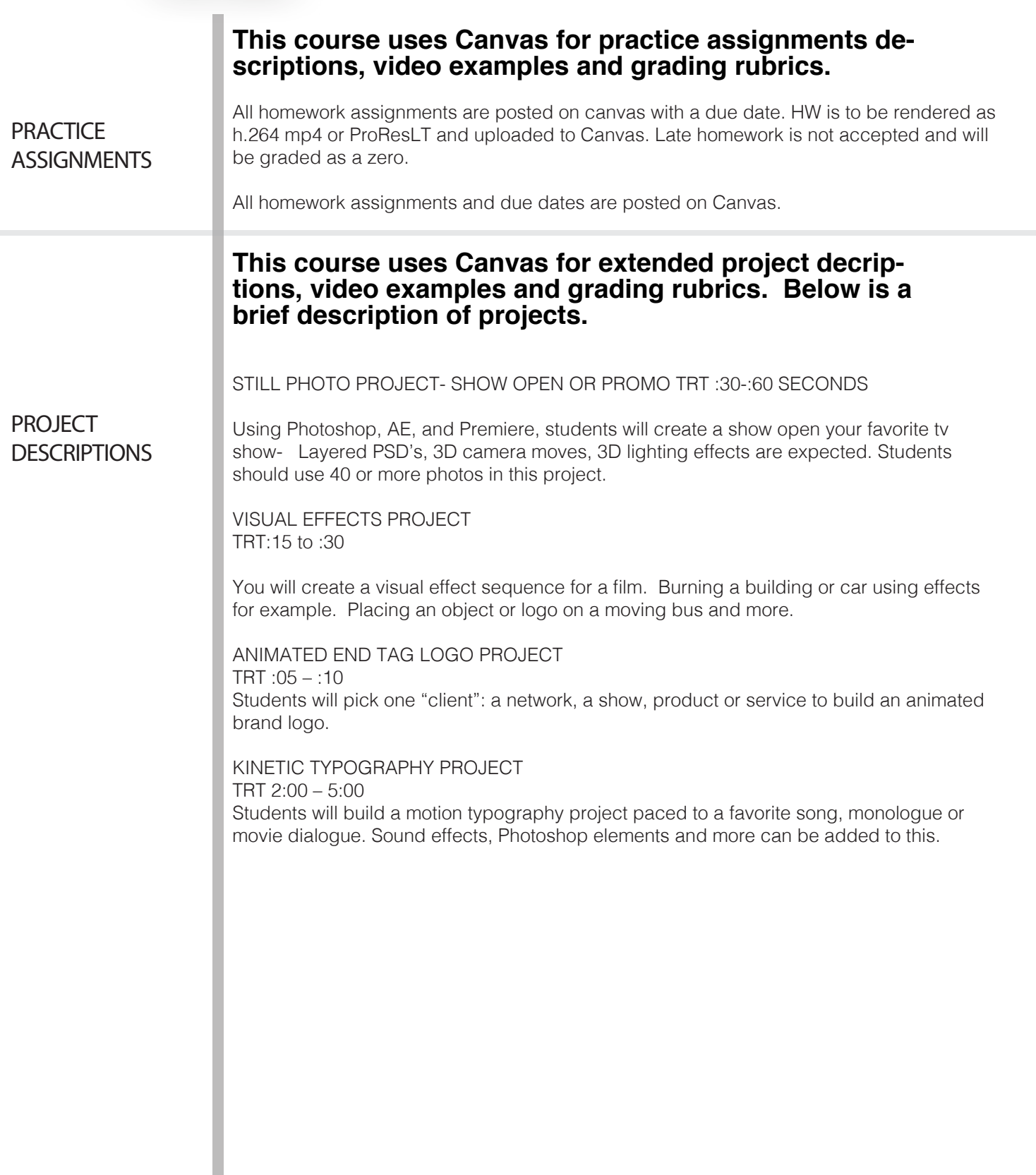

RTV4929c AFTER EFFECTS FALL 2020

Ae

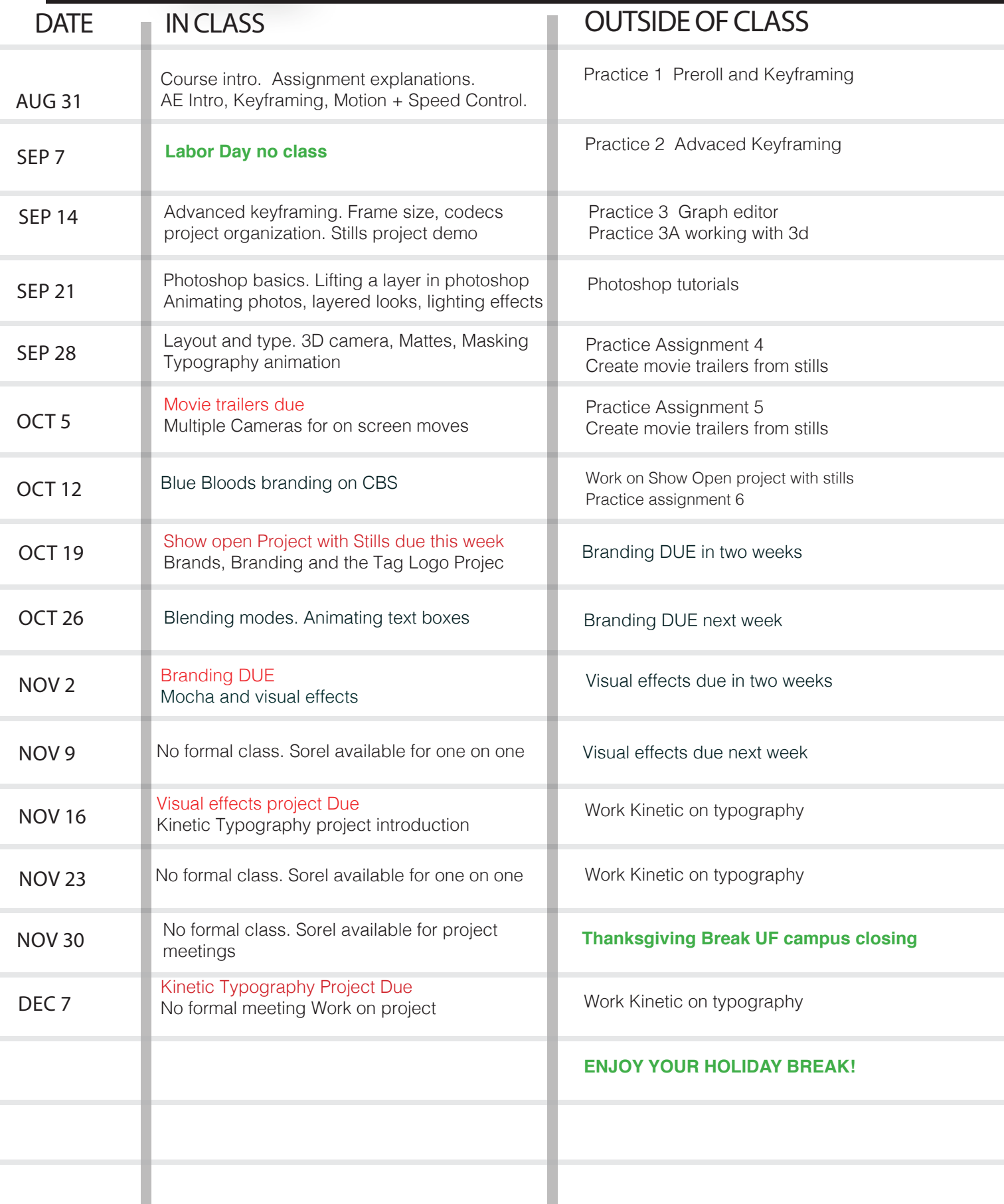